# MC-102 — Aula 18 Cadeias de Caracteres

Instituto de Computação - Unicamp

<span id="page-0-0"></span>Segundo Semestre de 2011

제 ロン 제 御 에 제 활 시 제 끝 시 시 활 시 시

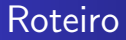

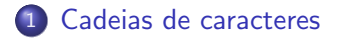

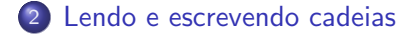

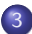

3 [Manipulando cadeias de caracteres](#page-10-0)

4 0 8

 $\sim$ 

 $\Omega$ 

### Cadeias de caracteres

- · Uma cadeia de caracteres, mais conhecida como string, é uma sequência de letras e símbolos, onde os símbolos podem ser espaços em branco, dígitos e vários outros como pontos de exclamação e interrogação, símbolos matemáticos, etc.
- <span id="page-2-0"></span>**• Em C, uma cadeia de caracteres é representada por um vetor** de variáveis do tipo char e é terminada com o marcador ' $\lozenge$ '.

### Declarando uma cadeia de caracteres

#### Exemplo de declaração

char texto [TAMANHO + 1];

 $\bullet$  Devemos utilizar uma posição além do tamanho máximo desejado para que possa ser colocado o marcador '\0' no final da maior cadeia armazenável nesta variável.

Lendo uma cadeia do teclado

**• Podemos ler uma cadeia caracter a caracter, como faríamos** com qualquer outro vetor, mas é mais simples ler a cadeia inteira, utilizando o formato %s.

<span id="page-4-0"></span>scanf ("%s", texto);

 $\bullet$  Note que não utilizamos o e comercial  $(\&)$  para cadeias. Isso ocorre pois o nome de um vetor já é um endereço de memória (o endereço de memória do começo do vetor).

Veja o exemplo em scanf.c.

# Lendo uma cadeia do teclado

- o Infelizmente, a leitura a partir do teclado utilizando o scanf lê somente até o primeiro espaço, ou seja, lê somente uma palavra, o que torna o seu uso desta forma um pouco restrito.
- · Para contornar isso, podemos utilizar a função gets, que faz a leitura até encontrar o caracter de fim de linha (enter).

gets(texto);

Veja o exemplo em gets.c.

## Lendo uma cadeia do teclado

● Outra opção é explorar as outras possibilidades fornecidas pela função scanf. Por exemplo, a opção abaixo lê uma cadeia de caracteres até encontrar um enter

 $scanf("%[^{\uparrow}n]")$ ;

Veja um exemplo em scanf-alternativo.c. Veja mais opções consultando a página de manual com o comando "man scanf".

# Lendo uma cadeia do teclado

- Aqui, deparamos com outro problema: tanto o comando scanf quanto o gets podem ler mais caracteres que os existentes na cadeia, provocando erros.
- A solução aqui, é utilizar uma função que tenha o mesmo comportamento do gets, mas que permita limitar a leitura a um tamanho máximo. As opções são:

fgets (texto, 50, stdin); scanf  $("%50[^{\n}n]$ ", texto);

Veja os exemplos em fgets.c e scanf-alternativoN.c.

### Escrevendo uma cadeia na tela

Podemos escrever uma cadeia na tela caracter a caracter, mas ´e mais simples escrever utilizando o comando printf, com o mesmo formato utilizado para lê-la  $(\%s)$ 

printf ("%s", texto);

#### Escrevendo uma cadeia na tela

De forma an´aloga ao gets e fgets, temos o puts e fputs, que escrevem a cadeia na tela.

```
puts (texto);
fputs (texto, stdout);
```
Veja o exemplo em puts.c.

4日 8

つくへ

# Manipulando cadeias de caracteres

As cadeias de caracteres são tão importantes que existe uma biblioteca de funções só com comandos para ela, a biblioteca string.h. Entre as diversas funcionalidades oferecidas por esta biblioteca, podemos destacar:

- strlen(texto) Retorna o tamanho da cadeia texto em nímero de caracteres.
- $\bullet$  strcpy(destino, fonte) Copia a cadeia fonte para a cadeia destino.
- <span id="page-10-0"></span>strcat(destino, fonte) — Concatena a cadeia fonte no fim da cadeia destino.

Veja o exemplo de uso em funcoes.c.

Manipulando cadeias de caracteres

Mais uma função útil da biblioteca string.h:

o strcmp(str1, str2) — Compara duas cadeias de caracteres e retorna um valor:

 $= 0$ : se str1 e str2 forem iguais;

- $<$  0: se str1 for menor que str2;
- $> 0$ : se str1 for maior que str2.

Veja um exemplo de uso em ordena.c.

# Manipulando cadeias de caracteres

- Apesar de ser mais prático usar as funções da biblioteca string.h, é importante sabermos como manipular cadeias diretamente.
- Em especial, cadeias n˜ao possuem um valor indicando explicitamente o seu tamanho, pois são terminadas pelo caracter '\0'.
- Veja como reimplementar a função strlen() no exemplo em tamanho.c

#### Exercício

Reimplemente a função strcpy(). Veja o arquivo copia.c.

∢ ロ ≯ -∢ 何 ≯ -∢ ∃ ≯ -∢

# **Exemplos**

- Retorna o tamanho da cadeia string em número de caracteres. (meuStrlen.c)
- Copia a cadeia fonte para a cadeia destino. (meuStrcpy.c)
- Concatena a cadeia fonte no fim da cadeia destino.(meuStrcat.c)
- Compara a cadeia string1 com a cadeia string2.(meuStrcmp.c)

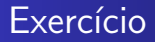

· Escreva uma função que insira um caractere em qualquer posição de uma string. Considere como parâmetros da função a string, a posição onde se deseja inserir e o caractere.

 $\Omega$